PHAROS UNIVERSITY IN ALEXANDRIA

**Faculty of Pharmacy** 

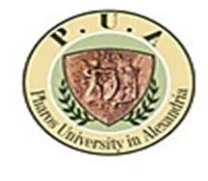

كليسة الصيسدنة

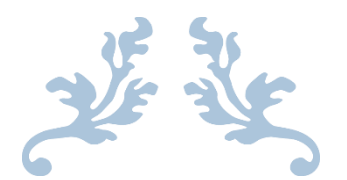

## **آلية إلتماسات إعادة رصد الدرجات بكلية الصيدلة**

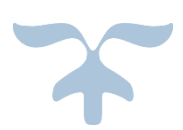

**اعتماد مجلس وحدة: 0101/11/11 اعتماد مجلس كلية: 0101/11/02**

PHAROS UNIVERSITY IN ALEXANDRIA **Faculty of Pharmacy** 

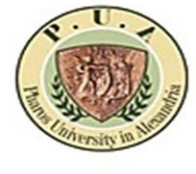

للمعسسية فساروس بالإستستخدر كليسة الصيسدنة

## **آلية إلتماسات إعادة رصد الدرجات بكلية الصيدلة – جامعة فاروس**

يتوجه الطالب إلى سكرتارية الكلية فى الفترة من ظهور نتيجة نهاية الفصل الدراسى إلى اسبوع بعدها و يقوم بملء نموذج إلتماس إعادة الرصد ويقوم بدفع الرسوم الخاصة بهذا اإللتماس فى مكتب التحصيل أمام مبني كلية الهندسة ثم يقوم السيد الأستاذ الدكتور عميد الكلية بالتوجيه لإتخاذ الالزم بتوجيه الكنترول بإعادة رصد الدرجات ثم إستدعاء الطالب لمراجعة رصد درجات اإلمتحان و التأكد من جمعها بطريقة سليمة أم ال تحت إشراف إدارة الكلية )عميد الكلية أو وكيل الكلية لشئون التعليم و الطلاب) و بعدها في حالة كان الرصد و الجمع صحيح يوقع الطالب بما يفيد ذلك و فى حالة العكس يتم تصحيح الخطأ بالكنترول و بعد هذا كله يتم إرسال الرد على هذه اإللتماسات إلى مكتب نائب رئيس الجامعة للتوجيه بما يلزم بهذا الخصوص ( مع إرفاق الإيصالات الخاصة بالسداد الخاص باإللتماس(

- مرفق نسخة من إلتماس إعادة الرصد